### **Common Phone Tasks**

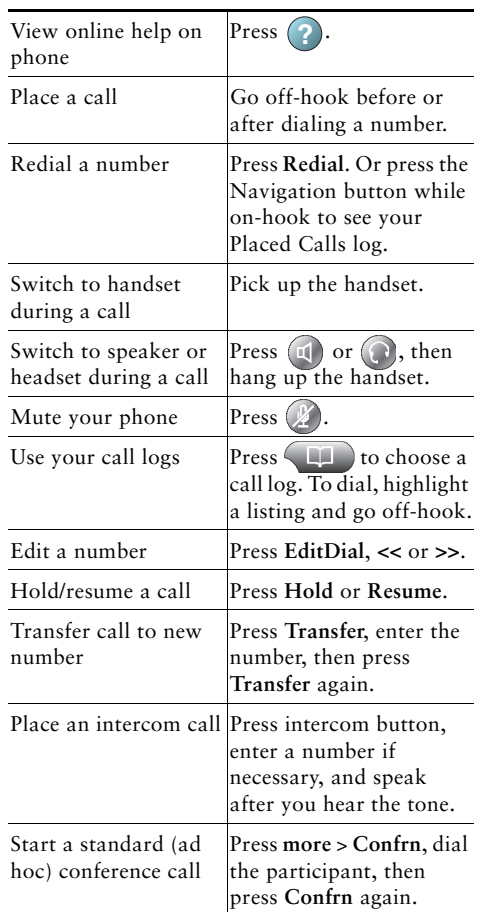

Cisco and the Cisco Logo are trademarks of Cisco Systems, ITTER THE CASE LOGS are trademarks of CISCO SYSTEMS, listing of Cisco's trademarks can be found at CISCO<sub>v</sub> [www.cisco.com/go/trademarks](http://www.cisco.com/go/trademarks). Third party trademarks mentioned are the property of their respective owners. The

use of the word partner does not imply a partnership relationship between Cisco and any other company. (1005R)

© 2010 Cisco Systems, Inc. All rights reserved.

# $\mathbf{d}$  and  $\mathbf{d}$ **CISCO**

#### **QUICK REFERENCE**

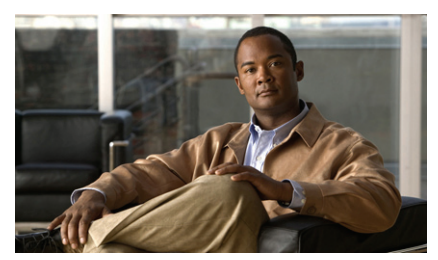

**Cisco Unified IP Phone Quick Reference for Cisco Unified Communications Manager 8.5(1) (SCCP and SIP)**

#### **For Cisco Unified IP Phone 7975G, 7971G-GE, 7970G, 7965G, and 7945G**

Softkey Definitions Phone Screen Icons Button Icons Common Phone Tasks

### **Softkey Definitions**

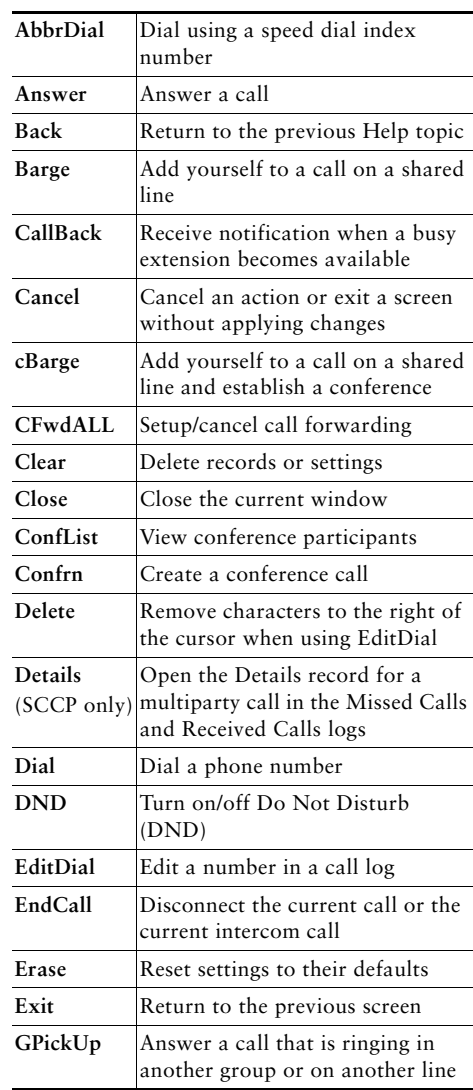

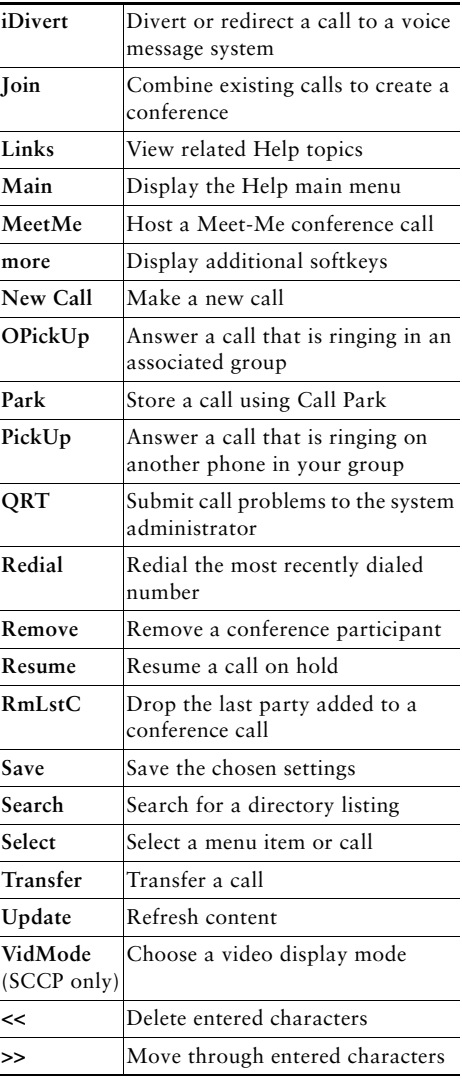

## **Phone Screen Icons**

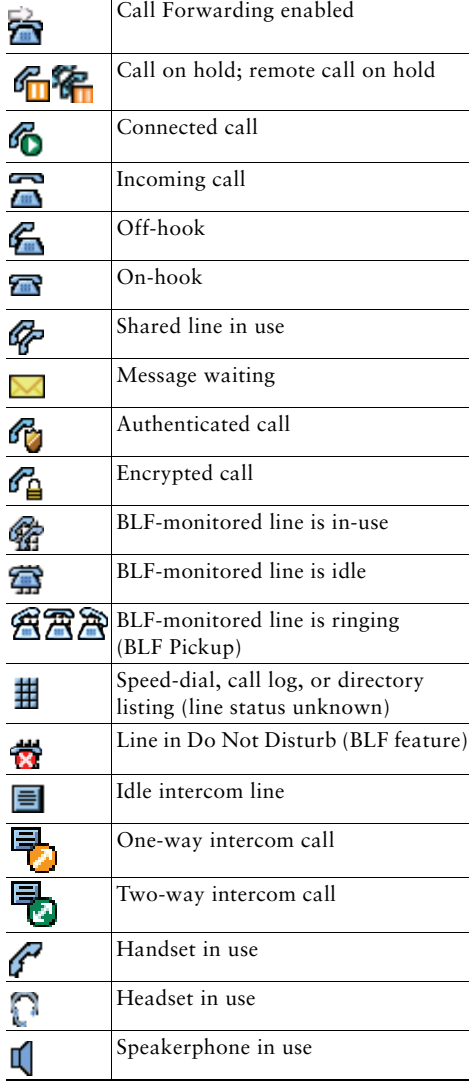

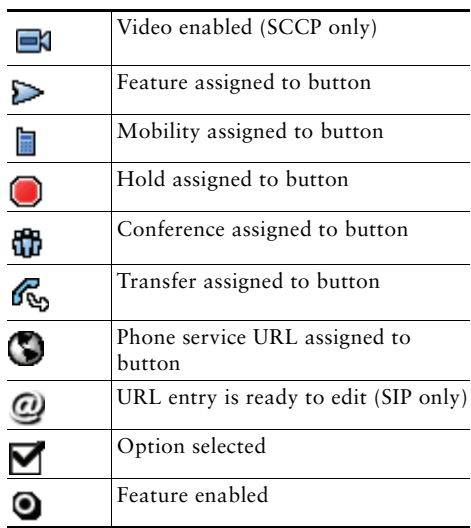

## **Button Icons**

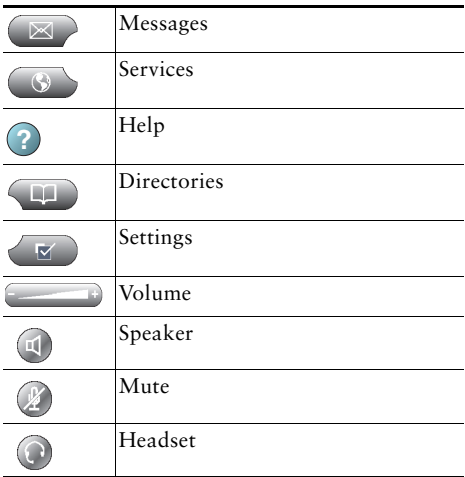